# In the beginning…

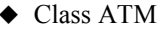

```
package banking;
public class ATM {
   private String _id;
    private String _address;
    private transient ATMCard _currentATMCard;
    private transient Account _currentAccount;
    public ATM(String id, String address) {
         _id = id;
         _address = address;
    public String getID() {
        return _id;
    public String getAddress() {
        return _address;
    public void setCurrentATMCard(ATMCard currentATMCard) {
        _currentATMCard = currentATMCard;
    public void setCurrentAccount(Account currentAccount) {
        _currentAccount = currentAccount;
    public void credit(float amount) {
         _currentATMCard.getBankLiaison()
              .credit(_currentAccount, amount);
    public void debit(float amount) throws InsufficientBalanceException {
        _currentATMCard.getBankLiaison()
             .debit( currentAccount, amount);
    public float getBalance() {
        return _currentATMCard.getBankLiaison()
             .getBalance(_currentAccount);
```
#### ◆ Class ATM → Class Account

#### **package** banking;

```
public class Account {
   private int _accountNumber;
   private float _balance;
   public Account(int accountNumber) { 
        _accountNumber = accountNumber;
   public int getAccountNumber() {
       return _accountNumber;
   public void credit(float amount) {
        _balance = _balance + amount;
   public void debit(float amount)
       throws InsufficientBalanceException {
       if (_balance < amount) {
            throw new InsufficientBalanceException(
                      "Total balance not sufficient");
       } else {
            balance = _balance - amount;
   public float getBalance() {
       return _balance;
   public String toString() {
       return "Account: " + _accountNumber;
```
# Let's add logging…

```
package banking;
import java.util.logging.*;
public class ATM {
     private static Logger _logger
         = Logger.getLogger("banking");
    public void credit(float amount) {
        _logger.logp(Level.INFO,
                     "ATM", "credit", "Entering");
        _currentATMCard.getBankLiaison()
              .credit( currentAccount, amount);
    public void debit(float amount)
        throws InsufficientBalanceException {
        _logger.logp(Level.INFO,
                     "ATM", "debit", "Entering");
         _currentATMCard.getBankLiaison()
              .debit(_currentAccount, amount);
    ...
```
#### ◆ Class ATM → Class Account

```
package banking;
import java.util.logging.*;
public class Account {
   ...
   private static Logger _logger
       = Logger.getLogger("banking");
    ...
   public void credit(float amount) {
        _logger.logp(Level.INFO,
                     "Account", "credit", "Entering");
       balance = balance + amount;
    public void debit(float amount)
        throws InsufficientBalanceException {
        _logger.logp(Level.INFO,
                     "Account", "debit", "Entering");
       if (_balance < amount) {
            throw new InsufficientBalanceException(
                      "Total balance not sufficient");
        } else {
           balance = balance - amount;
```
# Let's add logging…

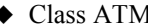

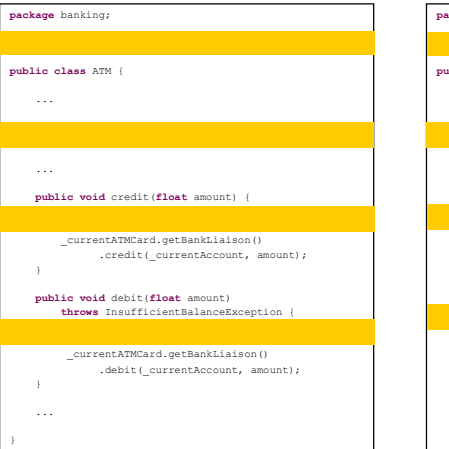

#### $\bullet$  Class Account

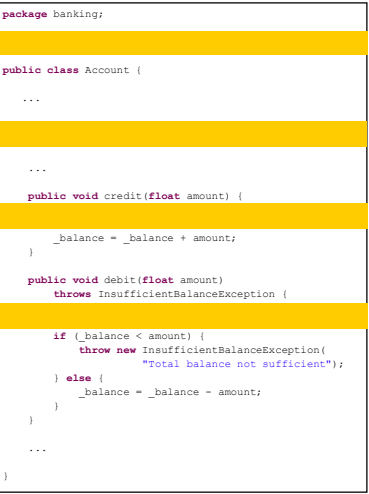

### …and access control

```
package banking;
import java.security.*;
import javax.security.auth.*;
import java.util.logging.*;
public class ATM {
    private Subject _atmSubject;
    private static Logger _logger = Logger.getLogger("banking");
    public void credit(final float amount) {
        _logger.logp(Level.INFO, "ATM", "credit", "Entering");
        PrivilegedAction worker
            = new PrivilegedAction() {
                public Object run() {
                    _currentATMCard.getBankLiaison().credit(_currentAccount, amount);
                   return null;
        Subject.doAsPrivileged(_atmSubject, worker, null);
    public void debit(final float amount) throws InsufficientBalanceException {
        _logger.logp(Level.INFO, "ATM", "debit", "Entering");
        PrivilegedExceptionAction worker
            = new PrivilegedExceptionAction() {
                public Object run() throws Exception {
                    _currentATMCard.getBankLiaison().debit(_currentAccount, amount);
                    return null;
                }};
        try {
            Subject.doAsPrivileged(_atmSubject, worker, null);
        } catch (PrivilegedActionException ex) {
            Throwable cause = ex.getCause();
            if (cause instanceof InsufficientBalanceException) {
                throw (InsufficientBalanceException)ex.getCause();
```
#### ◆ Class ATM → Class Account

```
package banking;
import java.util.logging.*;
import java.security.AccessController;
public class Account {
   private static Logger _logger = Logger.getLogger("banking");
   public void credit(float amount) {
       AccessController.checkPermission(
            new BankingPermission("accountOperation"));
       _logger.logp(Level.INFO,
                    "Account", "credit", "Entering");
        _balance = _balance + amount;
   public void debit(float amount) throws InsufficientBalanceException {
       AccessController.checkPermission(
           new BankingPermission("accountOperation"));
       _logger.logp(Level.INFO,
                    "Account", "debit", "Entering");
       if (_balance < amount) {
            throw new InsufficientBalanceException(
                      "Total balance not sufficient");
       } else {
            _balance = _balance - amount;
```
## …and access control

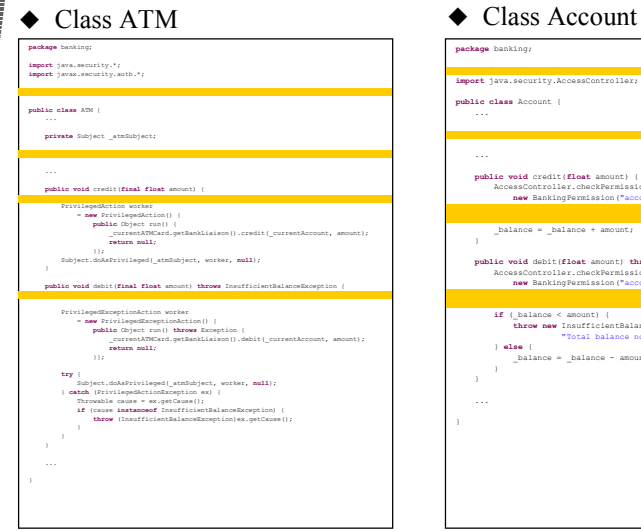

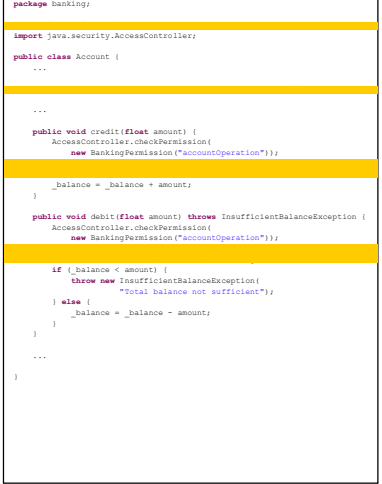

## …and access control

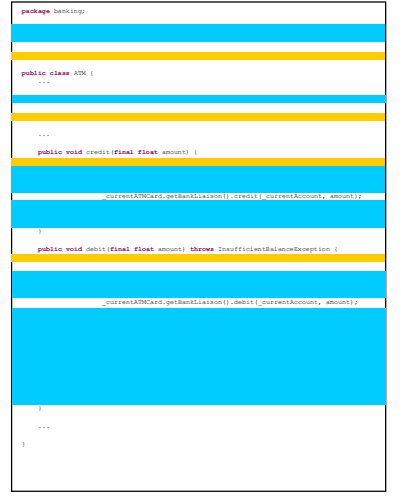

#### $\triangle$  Class ATM  $\triangle$  Class Account

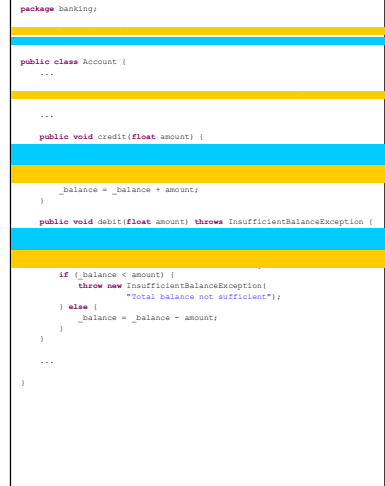

# …and so it goes

**◆ Transaction** management ◆ Thread safety ◆ Caching  $\triangle$  Resource pooling  $\blacklozenge$  Profiling ◆ Policy enforcement  $\blacklozenge$  Monitoring  $\blacklozenge$  Testing

- ◆ Statement generation
- **◆ Service level** agreement enforcement
- **◆ Business rules**

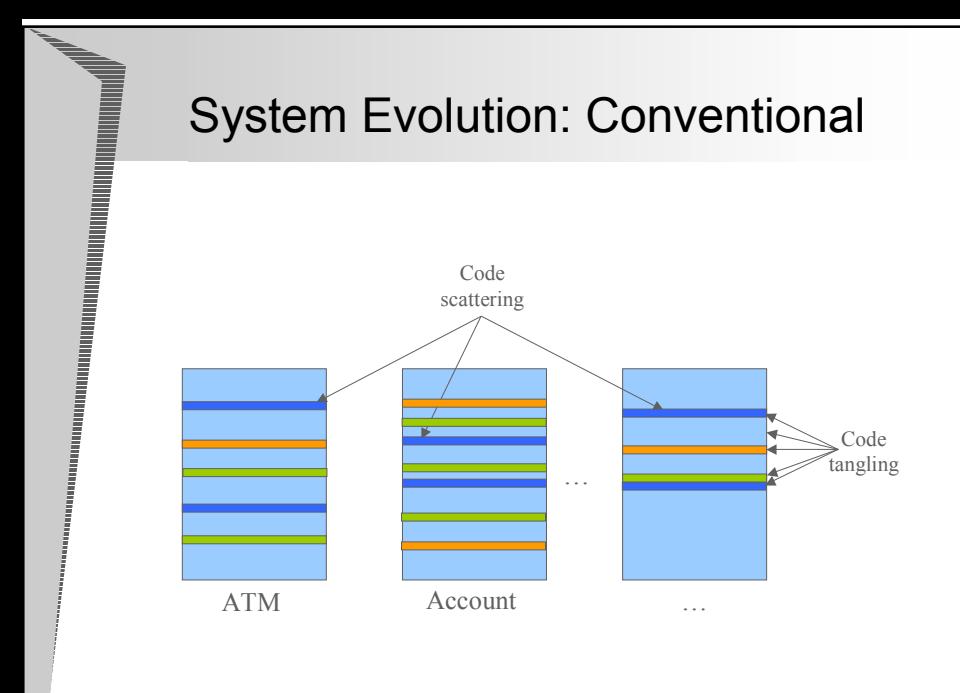

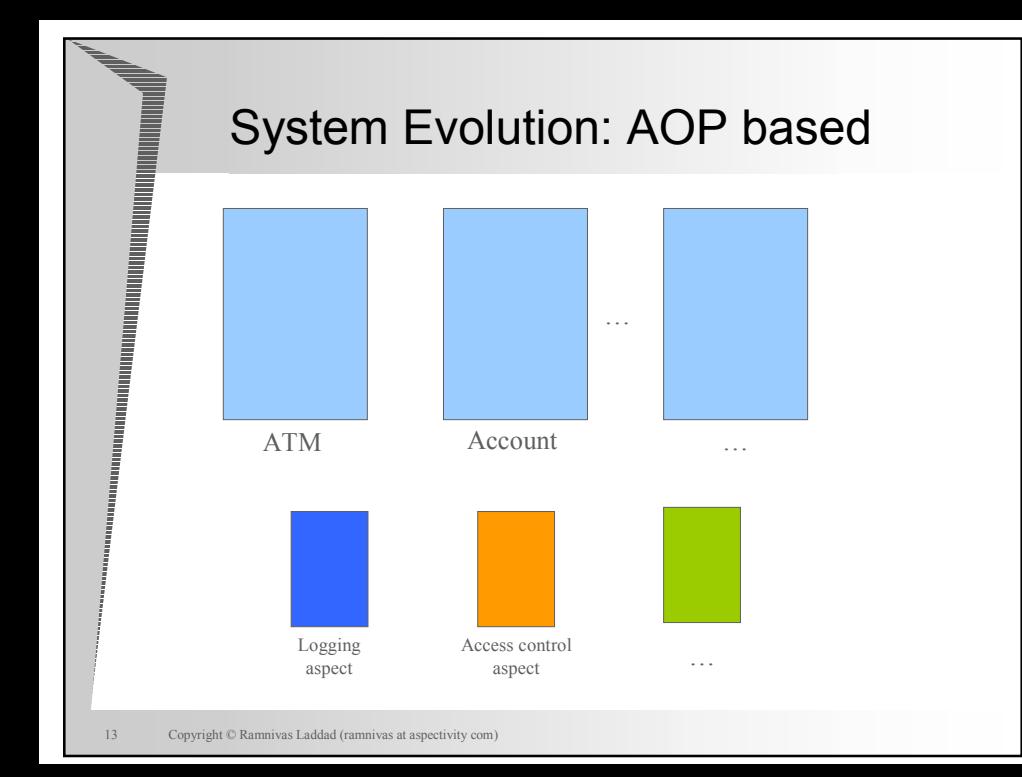

# AOP

- ◆A new programming methodology that facilitates modularization of crosscutting concerns
	- Also a new way of thinking about crosscutting concerns
- Introduces a new modularization unit: **Aspect**
	- Individual aspects are coded separately
		- Individual concern is dealt with one-at-a-time
	- Weaving rules are specified to combine different modules together
		- Weaver uses these to compose the system.

# Core concepts: Join point model

#### ◆ Join point

- An identifiable point in the execution of a program
- Central, distinguishing concept in AOP
- $\blacksquare$  Exposed join points
	- Not all join points are exposed
	- Restricts the power
		- Therefore makes AOP powerful!

### **◆ Pointcut**

- $\blacksquare$  Program construct that selects join points and collects context at those points.
- The "when" part

# Core concepts: Dynamic crosscutting

## ◆ Advice

- $\blacksquare$  Code to be executed at a join point that has been selected by a pointcut
- The "what to do" part
- Three kinds:
	- Before
	- $\bullet$  After
	- Around

# Introducing AspectJ

- Aspect-oriented extension to Java
	- Compiles to standard Java byte-code
- Open source project at Eclipse.org
	- **Desimated at Xerox PARC**
- $\triangle$  Extensive tools support
	- IDE integration: Eclipse, NetBeans, JBuilder, Emacs
	- -Ant, maven
	- **E** Spring framework integration
	- **BEA** Weblogic integration
- Currently the leading AOP implementation
	- Numerous articles and papers
	- Four published books (one in Japanese)

A language that doesn't affect the way you think about programming, is not worth knowing. -- Alan J. Perlis

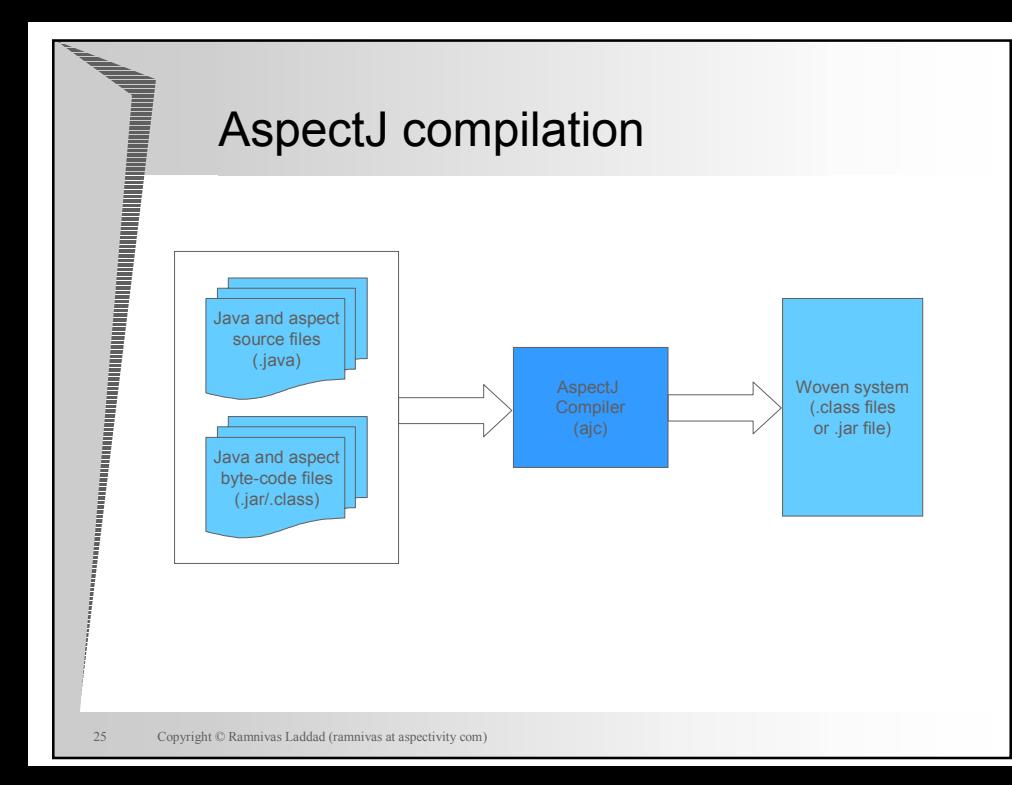

# AspectJ Pointcuts

- ◆ Recap: Pointcut is a program construct that selects join points and collects context at those points
- ◆ AspectJ's pointcut language is very powerful
	- I Join points to capture can be precisely defined
	- Simple pointcuts may be combined to form composite pointcuts: !, &&, and || operators

# Pointcut supported

### Method/constructor execution

**pointcut** debitOp()

: **execution**(**void** Account.debit(**float**))

**pointcut** accountCreation()

: **execution**(Account.**new**())

◆ Method/constructor call

**pointcut** release()

: **call**(**void** Connection.close())

#### Exception handler

**pointcut** remoteHandler()

: **handler**(RemoteException)

# Pointcut supported (contd…)

## Field read-access

**pointcut** amountRead()

: **get**(**float** Account.\_amount)

#### ◆Field write-access

**pointcut** amountWrite()

: **set**(**float** Account.\_amount)

#### ◆ Many more…

**Class initialization** 

■ Object initialization/preinitialization

Advice execution

# Pointcut and wildcards

◆ Capture the method debit() in Account that takes a float argument

**pointcut** accountDebitOp()

- : **execution**(**void** Account.debit(**float**))
- Capture *all* methods in Account that take a float argument **pointcut** accountFloatArgOps()

: **execution**(\* Account.\*(**float**))

◆ Capture all methods in Account that take *any arguments* 

**pointcut** accountAllOps()

: **execution**(\* Account.\*(..))

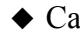

- Capture all methods in Account *and its subclass* that take any arguments

**pointcut** accountAndSubAllOps()

 $:$  **execution**  $(*$  Account+. $*(...)$ 

## Advice Examples

### **◆**Before advice

**before**(ATM atm) : **execution**(\* ATM.\*(..)) && **this**(atm) { System.out.println("Making ATM request"

+ **thisJoinPointStaticPart**.getSignature()

.getName()

```
" from " + atm);
```
#### **◆After advice**

}

}

```
after(Account account) returning
```

```
: accountOperation(account) {
  observer.accountOperationSucceeded
```
(**new** PropertyChangeSupport(account));

# Advice examples

#### **◆ Around advice**

```
Object around()
              : call(* Remote+.*(..) throws RemoteException){ 
               int retry = 0;
                while(true){ try{
                    return proceed();
                  } catch(RemoteException ex){
                  // log ex
                 \textbf{if} (++retry > MAX RETRIES) {
                    throw ex;
           }
       }
   | \cdot | | }
```
# A Logging Aspect: AspectJ

```
public aspect BankLoggingAspect {
  private static Logger _logger
    = Logger.getLogger("banking");
  public pointcut loggedOperations()
    : execution(* *.* (..))
      && !within(BankLoggingAspect);
  before() : loggedOperations() {
    Signature sig =
        thisJoinPointStaticPart.getSignature();
    logger.logp(Level.INFO,
        sig.getDeclaringType().getName(),
        sig.getName(), "Entering");
  }
```
}

# Putting all together: Aspect

- ◆ Crosscutting type comprised of AspectJ primitives
- Like classes, an aspect
	- Can have access specification
	- Can extend another aspect, class or implement interfaces
	- Can be marked abstract
	- Can contain Java methods, fields etc.
- Unlike classes, an aspect
	- Cannot be instantiated
	- Cannot extend concrete aspect